# CS380L: Advanced Operating Systems Final Project Report

Anubhav Goel (ag82989) Aneesh Shetty (aks4724)

7 December 2022

# Introduction

cp is the standard bash command used for copying files and directories in Linux. The recursive flag  $cp - r$  is added if the copying task involves copying an entire directory structure consisting of multiple files and folders. However a simple strace of cp -r reveals several interesting points about its implementation.

- 1. cp -r first runs fstat on the source directory, to obtain the structure of the directory to be copied.
- 2. cp -r sequentially calls open on each file in the source directory, creates a new corresponding file in the destination directory using open, followed by sequential calls of read and write.
- 3. cp -r uses the idea of synchronous IO, which essentially means that it makes blocking read and write calls sequentially. Every subsequent call will not be executed till the previous call has successfully returned. This imposes a high overhead in terms of time.
- 4. cp -r calls close on the source and the destination file to conclude the copying operation.

Note the call to fadvise with the flag POSIX FAVD SEQUENTIAL. This system call tells the kernel that the source file will be read sequentially in the future so that the kernel can do readahead and perform cache optimizations to favor sequential reads.

Additionally, we note that the buffer size of reads and writes is 128 KB, which might lead to optimization for calls where the file sizes are 128 KB.

```
newfstatat(AT_FDCWD, "source/file.txt", {st_mode=S_IFREG|0664,
    \rightarrow st_size=1002, ...}, AT_SYMLINK_NOFOLLOW) = 0
openat(AT_FDCWD, "source/file.txt", O_RDONLY|O_NOFOLLOW) = 3
newfstatat(3, "", {st_mode=S_IFREG|0664, st_size=1002, ...},
    \rightarrow AT_EMPTY_PATH) = 0
openat(AT_FDCWD, "dest/file.txt", O_WRONLY|O_CREAT|O_EXCL,
    \leftrightarrow 0664) = 4
newfstatat(4, "", {st_mode=S_IFREG|0664, st_size=0, ...},
    \rightarrow AT_EMPTY_PATH) = 0
fadvise64(3, 0, 0, POSIX_FADV_SEQUENTIAL) = 0read(3, "#!\text{bin/ban\h\h_+sleep_15\h_+...} 131072) =
    \leftrightarrow 1002
write(4, "#!\text{bin/ban\h\h_+sleep\_15\h_+..., 1002) =
    \rightarrow 1002
read(3, "", 131072) = 0close(4) = 0close(3) = 0
```
We write our own implementation to copy a directory recursively using the idea of asynchronous IO. Asynchronous IO allows IO operations to be processed through non-blocking calls, that is, other calls and processes are allowed without requiring a previous call to have returned successfully.

Linux has an existing asynchronous IO interface called aio but it suffers from various limitations including that it supports asynchronous IO only for O DIRECT (or un-buffered) accesses. For this reason, we look at io uring, a new interface for asynchronous IO operations which was introduced in Linux 5.1.

#### Using io uring

The primary goal of io\_uring is efficiency. To avoid copies of data in memory, io uring uses shared memory structures between the application and the kernel. The memory structures are implemented as a pair of Single Produce Single Consumer (SPSC) ring buffers, namely submission queue and completion queue.

The application adds a read/write request to the tail of the submission queue and updates it. The kernel reads requests from the head of the submission queue and updates it. The requests are processes by the kernel and the completion events are added to the tail of the completion queue, following which the kernel updates the tail of the queue. Subsequently, the application reads the completion event from the head of the completion queue and updates it. The above set of data structures and operations form the basis for copying files using io uring.

# Hypothesis

We write our own implementation for copying directory structures in Linux mycp which utilizes io uring to perform asynchronous reads and writes. We expect the performance of mycp to be superior in comparison to the existing implementation of  $cp -r$  in terms of the execution time for the above-mentioned reasons. We plan to test our implementation over various file sizes and number of files in the source directory to validate our hypothesis.

# Design and Implementation

### Data Structures

We create the following data structures for our implementation:

- 1. We create an Error class and Result class which we use for error handling, we took inspiration for this class and the use of its variants from standard Rust implementations.
- 2. We create a free list class to allocate blocks for holding data associated with read/write requests. The size of the blocks allocated by the free list is a configurable parameter in our code.
- 3. We create a wrapped fd class which is essentially a wrapper over file descriptors to share it across workers. We create member functions to check whether the file associated with a given  $fd$  is open or closed (is  $fd$  open() and is  $fd\_closed()$ , as well as notify  $fd\_closed()$  and ensure  $fd\_open()$ .
- 4. We create an io queue class which holds all functions for scheduling and running copy jobs and workers. The main functions in this class are add one worker() which creates a worker corresponding to a given data block and adds it to a queue of pending workers and run uring() which submits copying to request to the io\_uring submission queue.
- 5. We create a worker class which holds the data associated with one block. Each worker corresponds to one read/write submission in the io\_uring which is done using the member function submit read write jobs().

#### Implementation

A flowchart demonstrating the key steps in our implementation has been added below.

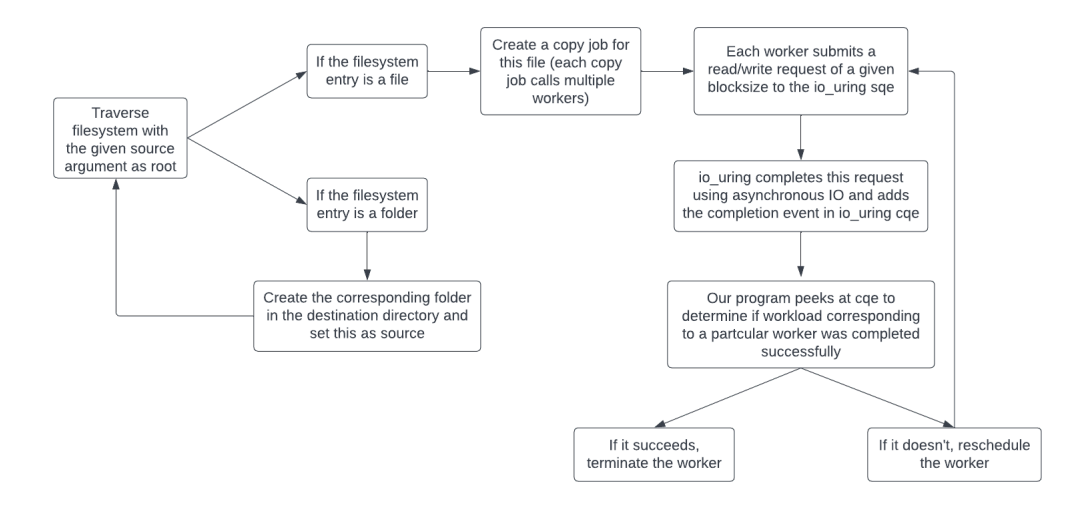

Figure 1: Implementation flowchart for mycp

The implementation can be broken down into the following steps:

1. We traverse the source directory using

filesystem::recursive directory iterator and check each directory entry

- (a) if the directory entry is a folder, we call mkdir at the corresponding location in the destination directory
- (b) if the directory entry is a regular file, we create add workers which copy the file from the source to destination
- (c) if the directory entry is not one of the above, we do not handle this file type for the scope of this project

We traverse the source directory using Depth-First-Search.

- 2. For every file to be copied, we call fallocate using the file descriptor for the file created at the destination with the size of the source file.
- 3. We maintain a free list which we use for obtaining a block which forms a single submission unit to the submission queue of io uring.
- 4. For every block that we wish to copy, we create a worker corresponding to it and this is represented by add one worker() call in our code. We add this worker to the workers pending start queue which is protected by a lock.
- 5. We create a separate thread in our main program which constantly looks at the queue of workers which are pending and sends read and write requests corresponding to the data that each worker is associated with. This thread is created in start() function of our io queue class. Subsequently, run\_uring() function submits requests to the io\_uring corresponding to each worker.
- 6. The run uring() function picks the worker from the front of the queue and pops the queue. This instance is represented by the need to add variable.
- 7. For this instance, the member function submit read write jobs() is called. The function calls io\_uring\_prep\_read() and io\_uring\_prep\_write() which are a part of liburing.h library. An important implementation detail at this point is that we use the IOSQE IO LINK flag to ensure that the write operation is aborted automatically if the read operation fails.
- 8. The run\_uring() function peeks at the completion queue using io uring peek cqe() and interprets the result of the completion event using cqe->user data and cqe->res. Depending on the result, the worker has executed successfully and the file is closed or there has been an error and the worker is rescheduled.
- 9. A join() function finally cleans up the threads when all the workers have finished running.

We make use of atomic keyword to declare sensitive variables and protect worker queues using locks.

# Evaluation

### System Environment

We tested our implementation on our local systems which have the following environments:

#### Anubhav's PC

• Output of lscpu:

```
Architecture: x86_64
 CPU op-mode(s): 32-bit, 64-bit
 Address sizes: 39 bits physical, 48 bits virtual
 Byte Order: Little Endian
CPU(s): 4On-line CPU(s) list: 0-3
Vendor ID: GenuineIntel
 Model name: Intel(R) Core(TM) i5-7300HQ CPU @ 2.50GHz
   CPU family: 6
   Model: 158
   Thread(s) per core: 1
   Core(s) per socket: 4
   CPU max MHz: 3500.0000
   CPU min MHz: 800.0000
Caches (sum of all):
 L1d: 128 KiB (4 instances)
 L1i: 128 KiB (4 instances)
 L2: 1 MiB (4 instances)
 L3: 6 MiB (1 instance)
```
• Output of grep MemTotal /proc/meminfo:

MemTotal: 16268136 kB

1

• Output of cat /proc/version:

```
Linux version 5.15.0-56-generic (buildd@lcy02-amd64-004) (
    \rightarrow gcc (Ubuntu 11.3.0-1ubuntu1~22.04) 11.3.0, GNU ld (GNU
    \rightarrow Binutils for Ubuntu) 2.38) #62-Ubuntu SMP Tue Nov 22
    \leftrightarrow 19:54:14 UTC 2022
```
• Output of cat /sys/block/sdb/queue/rotational

Aneesh's PC

• Output of lscpu:

```
Architecture: x86_64
 CPU op-mode(s): 32-bit, 64-bit
 Address sizes: 39 bits physical, 48 bits virtual
 Byte Order: Little Endian
CPU(s): 4On-line CPU(s) list: 0-3
Vendor ID: GenuineIntel
 Model name: Intel(R) Core(TM) i5-7200U CPU @ 2.50GHz
   CPU family: 6
   Model: 142
   Thread(s) per core: 2
   Core(s) per socket: 2
   CPU max MHz: 3100.0000
   CPU min MHz: 400.0000
Caches (sum of all):
 L1d: 64 KiB (2 instances)
 L1i: 64 KiB (2 instances)
 L2: 512 KiB (2 instances)
 L3: 3 MiB (1 instance)
```
• Output of grep MemTotal /proc/meminfo:

MemTotal: 8003252 kB

1

• Output of cat /proc/version:

```
Linux version 5.15.0-56-generic (buildd@lcy02-amd64-004) (
    \rightarrow gcc (Ubuntu 11.3.0-1ubuntu1~22.04) 11.3.0, GNU ld (GNU
    \rightarrow Binutils for Ubuntu) 2.38) #62-Ubuntu SMP Tue Nov 22
    \leftrightarrow 19:54:14 UTC 2022
```
• Output of cat /sys/block/sdb/queue/rotational

#### Workloads and Experimental Results

In all results, a configuration of 128MB block size has been used in each block in the ring. The ring size is 8 blocks (1 GB), and the maximum number of file descriptors that can be open at any time is 900. Therefore, whenever the number of files to be copied is significantly higher than this number, the performance of mycp is negatively affected.

### Time of Copy

We start by measuring the execution time of our implementation mycp and compare it against baselines cp -r as well as rsync. We measure the execution time of the methods against the number of files in the source directory for different file sizes. We plot these values and the plots for 6 different file sizes, 128 KB, 400 KB, 1 MB, 4 MB, 16 MB, and 128 MB have been presented below. We use /usr/bin/time to measure execution time and we use the following command to clear caches to ensure a higher level of uniformity between the experiments and simulate similar initial conditions for all the copy methods sudo bash -c "echo 3 > /proc/sys/vm/drop caches". Furthermore, we verify the correctness of all our copy operations using diff -r.

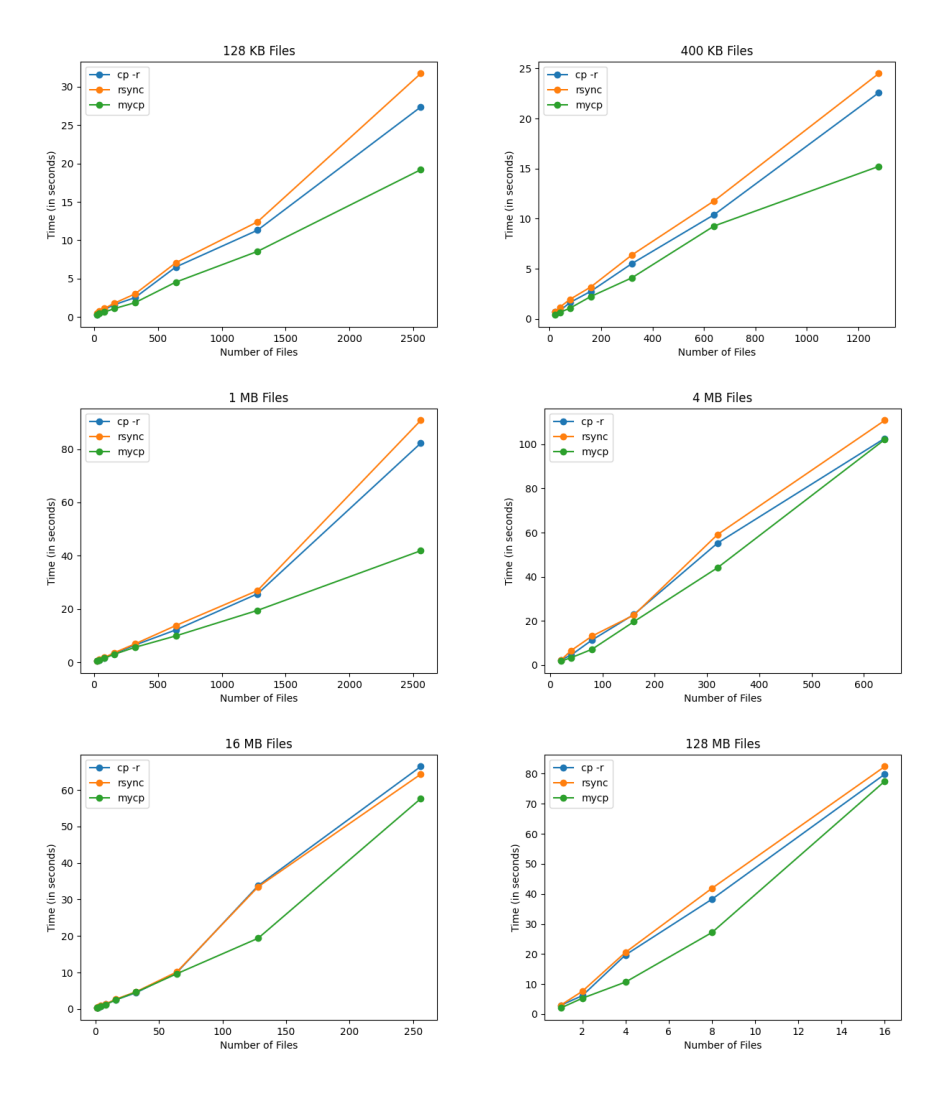

Figure 2: Copying times vs Number of files for different file sizes

As can be seen from the above plots, our implementation always does as well as cp -r and rsync, if not significantly better in a majority of the experiments. We also looked at performance for a small number of large files and observed that our implementation continued to outperform  $cp -r$ . A table containing our observations for execution times for large files is presented below.

| Workload                     | $cp - r$  | rsync     | mycp    |
|------------------------------|-----------|-----------|---------|
| Single file of 4 GB          | 19.96 s   | 27.99 s   | 19.33 s |
| Single file of 8 GB          | $25.68$ s | $34.64$ s | 19.56 s |
| Single file of 16 GB         | $19.04$ s | $26.62$ s | 18.78 s |
| 2 files of 4 $\overline{GB}$ | $63.16$ s | $72.74$ s | 55.00 s |

Table 1: Execution times for large files

We consider cases when the total size of the workload to be copied was the same but the workload was split into varying number of files. We expected this to be an interesting experiment since increasing number of files increases the number of open, close, read and write system calls in cp -r. This does not happen in mycp since io\_uring essentially allows us to batch schedule a number of system calls in the submission queue, thus reducing the number of switches to kernel mode.

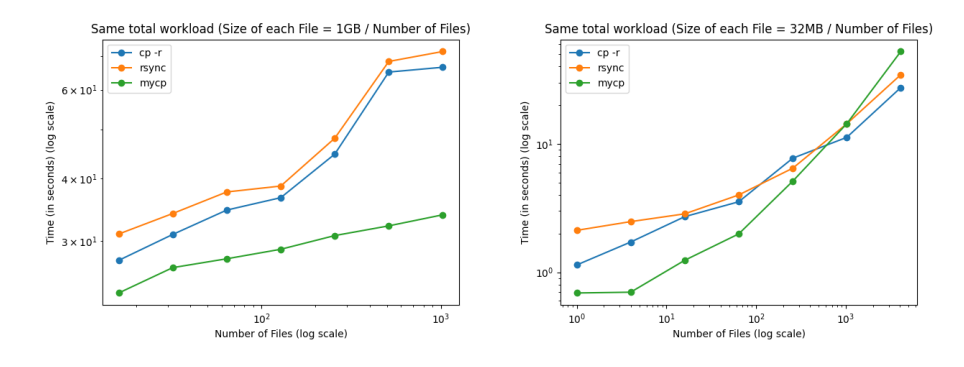

Figure 3: Copy times for same total workload

Figure 3 (left) shows the running time for a 1 GB workload, divided into a number of files. As expected, with the increase in the number of files, the overhead of system calls causes cp -r and rsync to slow down in comparison to mycp. Notice that in this experiment, we don't go much beyond the file descriptor cap of 900.

We expect that increasing the number of files beyond this would cause contention between the wrapped fd structures to open their corresponding files, which would cause mycp to slow down. Indeed this happens in the total workload of 32 MB with varying the number of files it is split into, as shown in Figure 3 (right).

So far, the experiments have been focusing on increasing the breadth of the source directory (a high number of files in the source directory). We conduct some experiments with regard to increasing depth in the source directory as well. We write a bash script to make a source directory with a given depth and place a single file inside the final folder. For example, a source directory of depth 4 and placing a file of size 128 MB inside the final directory using the above script gives the following output on using tree.

```
dir1/
dir2
    dir3
        dir4
            file_128MiB
3 directories, 1 file
```
However, in this case, we observe that the results show high variation. Our implementation continues to consistently perform better than our baselines but no clear dependence on depth can be observed. We also expect this since the source directory walk happens in memory and does not involve IO. We have presented the results here for completeness.

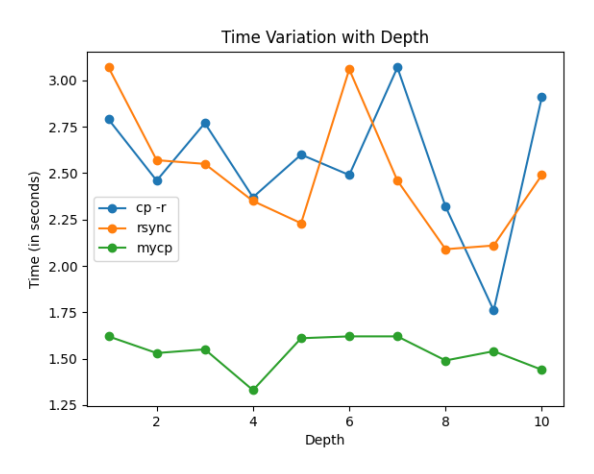

Figure 4: Copy times variation with changing depth in source directory structure

### Using SSD

We also experimented with running our code on SSD by moving our codebase to tmp folder. Since SSD supports faster random reads and writes, we expect our implementation to have a significant advantage. The plots from our experiments have been shown below.

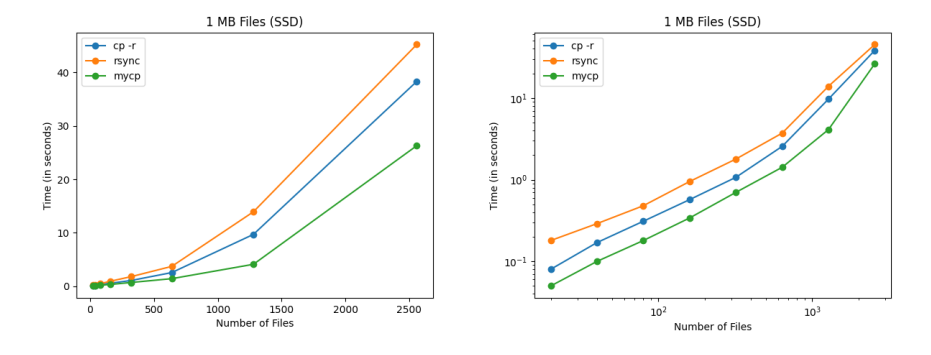

Figure 5: Experiments run on SSD, regular scale (left) and log scale (right)

### Memory Usage

One drawback which we noticed with our implementation compared to  $cp -r$ and rsync is the high memory usage by our program. We measure the maximum resident set size and observe that it is significantly high over all runs compared to cp -r and rsync. As an example, we tabulate the values for one run which involved copying 10 32 MB files.

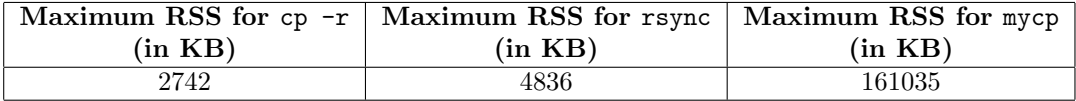

Table 2: Maximum Resident Set Sizes for different copy methods

### Additional Observations

During our experiments, we observed high variability in execution times of our baselines cp -r and rsync compared to our implementation mycp. We believe this is due to the low-level optimization that is present in the implementations for these calls, however, we did not have the opportunity to investigate this further under a formal hypothesis. However, we present our observation using a simple measure of the standard deviation of the execution times of the three methods over 10 runs of the following experiment: copying 50 4 MB files.

| Copy Method | <b>Execution Time</b>     |  |
|-------------|---------------------------|--|
|             | <b>Standard Deviation</b> |  |
| cp -r       | 0.67                      |  |
| rsync       | 0.59                      |  |
| mycp        | 0. Q8                     |  |

Table 3: Standard deviation for execution times of different copy methods

The standard deviations for  $cp -r$  and rsync are  $\sim 25\%$  of their means whereas for our implementation, it is  $< 10\%$  of the mean. We also plot the execution times to demonstrate the high variability of  $cp -r$  and rsync compared to mycp.

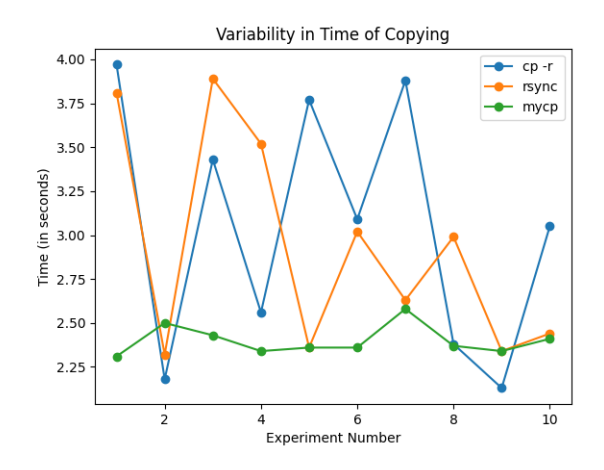

Figure 6: Execution times of different copy methods over 10 runs

### Conclusion

We observe that our implementation mycp outperforms  $cp -r$  and rsync across a variety of workloads. We use this evidence to successfully validate our initial hypothesis that the use of io\_uring for asynchronous IO can make read-/write and subsequently copy operations faster. Additionally, our implementation takes advantage of the faster random access provided by SSD and leverages it for even higher performance.

Additionally, we observe that our implementation has significantly less variability in execution time compared to  $cp -r$  and rsync. This makes our implementation suitable for applications that require high reliability in terms of the time of copying over speed.

## Improvements and Future Work

- Our current implementation does not handle symlinks within the source directory structure. Given more time, we would have liked to handle this case as well.
- Currently we make a simple fallocate call to allocate space for the entire file size at the destination. We can improve this using different flags associated with fallocate.

# References

- <https://www.cs.utexas.edu/~rossbach/cs380l/lab/project.html>
- [https://kernel.dk/io\\_uring.pdf](https://kernel.dk/io_uring.pdf)
- <https://developer.ibm.com/articles/l-async/>
- <https://man7.org/linux/man-pages/man2/fallocate.2.html>
- <https://man7.org/linux/man-pages/man2/readahead.2.html>
- <https://linux.die.net/man/2/fadvise>
- <https://wheybags.com/blog/wcp.html>
- <https://unixism.net/loti/>
- <https://github.com/axboe/fio>
- <https://stackoverflow.com/questions/61525015/how-to-build-liburing>
- <https://www.tecmint.com/clear-ram-memory-cache-buffer-and-swap-space-on-linux/>
- <https://stackoverflow.com/questions/2336242/recursive-mkdir-system-call-on-unix>

# Appendix: Terminal Screenshots

As proof of our results, we have attached selected terminal screenshots. Although most of our results have been averaged over 5 iterations, we have attached screenshots containing a single iteration for readability.

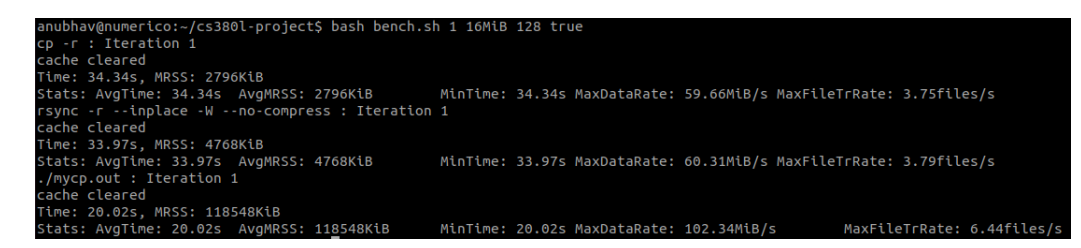

Figure 7: Terminal screenshot showing the significant advantage of our implementation compared to  $cp -r$  and rsync. The high maximum RSS for mycp is also evident in this screenshot.

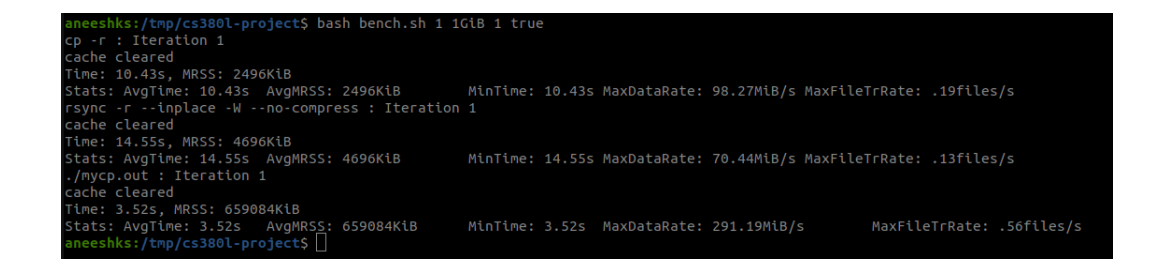

Figure 8: Terminal screenshot showing significant time advantage in copying a single large file (Single file of 1 GB) (SSD)

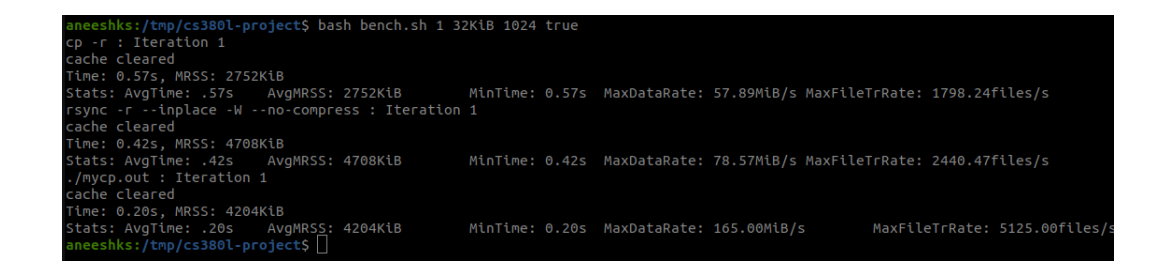

Figure 9: Terminal screenshot showing significant time advantage in copying a large number of small files (1024 files of 32 KB) (SSD)

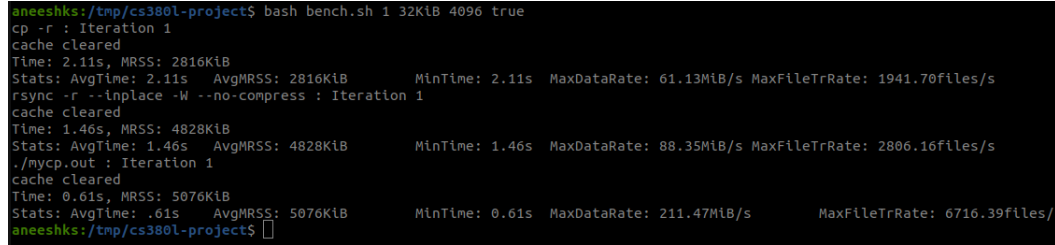

Figure 10: Terminal screenshot showing significant time advantage in copying a large number of small files (4096 files of 32 KB) (SSD)

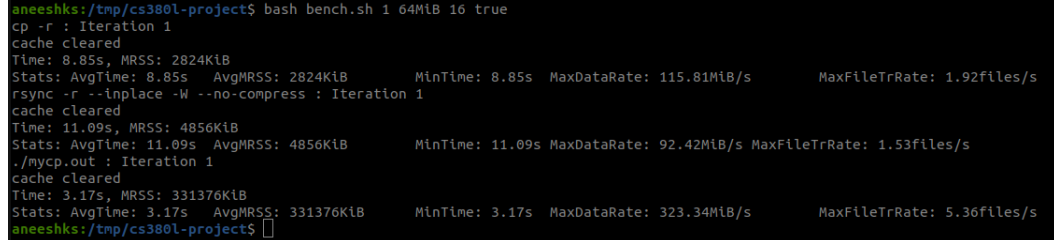

Figure 11: Terminal screenshot showing significant time advantage in copying a moderate number of medium-sized files (16 files of 64 MB) (SSD)

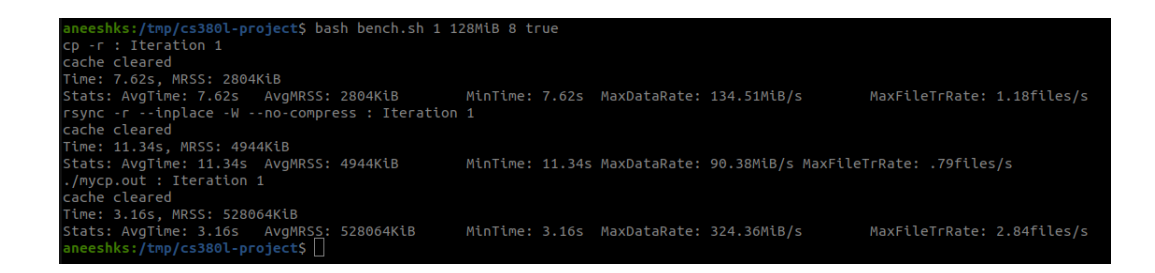

Figure 12: Terminal screenshot showing significant time advantage in copying a moderate number of medium-sized files (8 files of 128 MB) (SSD)